#### Министерство науки и высшего образования Российской Федерации Федеральное государственное бюджетное образовательное учреждение высшего образования "Амурский государственный университет"

#### УТВЕРЖДАЮ

Проректор по учебной и научной работе Лейфа А.В. Лейфа « 1 » сентября 2023 г.

# РАБОЧАЯ ПРОГРАММА «ВЕКТОРИЗАЦИЯ ГЕОЛОГИЧЕСКИХ КАРТ»

Специальность 21.05.02 Прикладная геология

Специализация образовательной программы – Геологическая съемка, поиски и разведка месторождений твердых полезных ископаемых

Квалификация выпускника – Горный инженер - геолог

Год набора – 2023

Форма обучения – Очная

Курс 3 Семестр 6

Зачет 6 сем

Общая трудоемкость дисциплины 36.0 (академ. час), 1.00 (з.е)

Составитель Е.А. Гаврилюк, доцент, канд. пед. наук Факультет дизайна и технологии Кафедра дизайна

Рабочая программа составлена на основании Федерального государственного образовательного стандарта ВО для специальности 21.05.02 Прикладная геология, утвержденного приказом Министерства науки и высшего образования Российской Федерации от 12.08.20 № 953

Рабочая программа обсуждена на заседании кафедры дизайна

01.09.2023 г. , протокол № 1

Заведующий кафедрой Гаврилюк Е.А. Гаврилюк

#### СОГЛАСОВАНО СОГЛАСОВАНО

Учебно-методическое управление Выпускающая кафедра

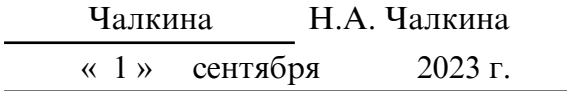

#### СОГЛАСОВАНО

Научная библиотека

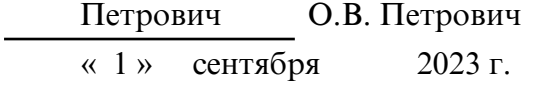

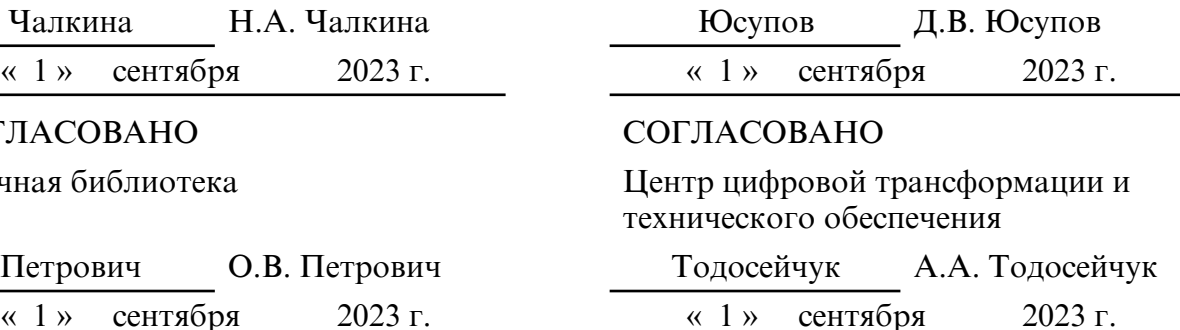

#### **1. ЦЕЛИ И ЗАДАЧИ ОСВОЕНИЯ ДИСЦИПЛИНЫ**

#### **Цель дисциплины:**

формирование компетенций в области применения компьютерных технологий для решения задач в области геологического картирования

#### **Задачи дисциплины:**

- изучение инструментария, применяемого для векторизации геологических карт;

- приобретение навыков работы в CorelDraw и САПР Компас 3D для создания графической документации с учетом требований государственных и отраслевых стандартов;

- формирование опыта применения полученных знаний, умений и навыков для решения задач профессиональной деятельности

#### **2. МЕСТО ДИСЦИПЛИНЫ В СТРУКТУРЕ ОБРАЗОВАТЕЛЬНОЙ ПРОГРАММЫ**

Курс «Векторизация геологических карт» принадлежит к факультативным дисциплинам.

Для его успешного освоения необходимы знания, полученные при изучении дисциплин: «Основы геодезии и топографии», «Инженерно-геологическая графика»

Перечень учебных дисциплин, для которых требуются знания, умения и навыки, формируемые данной учебной дисциплиной: «Структурная геология и геологическое картирование», «Геоинформационные системы в геологии».

Знания и навыки, полученные при изучении дисциплины, могут быть использованы в курсовом проектировании, выполнении ВКР, прохождении учебной, производственной, в том числе и преддипломной практик, в дальнейшей профессиональной деятельности.

#### **3. КОМПЕТЕНЦИИ ОБУЧАЮЩЕГОСЯ, ФОРМИРУЕМЫЕ В РЕЗУЛЬТАТЕ ОСВОЕНИЯ ДИСЦИПЛИНЫ И ИНДИКАТОРЫ ИХ ДОСТИЖЕНИЯ**

| on hipoqeeenonwibhbie komnerendun ii migmuropbi iin goernmenibh |        |                                                                                                 |
|-----------------------------------------------------------------|--------|-------------------------------------------------------------------------------------------------|
| Код<br>наименование<br>И<br>профессиональной<br>компетенции     |        | Код<br>наименование<br>$\mathbf{M}$<br>индикатора<br>достижения<br>профессиональной компетенции |
|                                                                 |        |                                                                                                 |
| $\Pi K-4$<br>готовностью                                        |        | ИД1ПК4 составлять научно-технические проекты в                                                  |
| использовать знания методов                                     |        | области<br>геологического,<br>геохимического<br>И                                               |
| проектирования<br>полевых                                       | И      | территорий,<br>экологического<br>картирования                                                   |
| камеральных                                                     |        | прогнозирования, поисков, разведки, разработки,                                                 |
| геологоразведочных                                              | работ, | геолого- экономической и экологической оценки                                                   |
| инженерных<br>выполнения                                        |        | объектов полезных ископаемых, а также объектов,                                                 |
| расчетов<br>ДЛЯ                                                 | выбора | связанных с подземными сооружениями                                                             |
| технических<br>средств<br>при                                   | ИХ     |                                                                                                 |
| проведении                                                      |        |                                                                                                 |

3.1 Профессиональные компетенции и индикаторы их достижения

### **4. СТРУКТУРА ДИСЦИПЛИНЫ**

Общая трудоемкость дисциплины составляет 1.00 зачетных единицы, 36.0 академических часов.

 $1 -$  № п/п

3 – Семестр

<sup>2 –</sup> Тема (раздел) дисциплины, курсовая работа (проект), промежуточная аттестация

- 4 Виды контактной работы и трудоемкость (в академических часах)
- 4.1 Л (Лекции)
- 4.2 Лекции в виде практической подготовки
- 4.3 ПЗ (Практические занятия)
- 4.4 Практические занятия в виде практической подготовки
- 4.5 ЛР (Лабораторные работы)
- 4.6 Лабораторные работы в виде практической подготовки
- 4.7 ИКР (Иная контактная работа)
- 4.8 КТО (Контроль теоретического обучения)
- 4.9 КЭ (Контроль на экзамене)
- 5 Контроль (в академических часах)
- 6 Самостоятельная работа (в академических часах)

#### 7 – Формы текущего контроля успеваемости

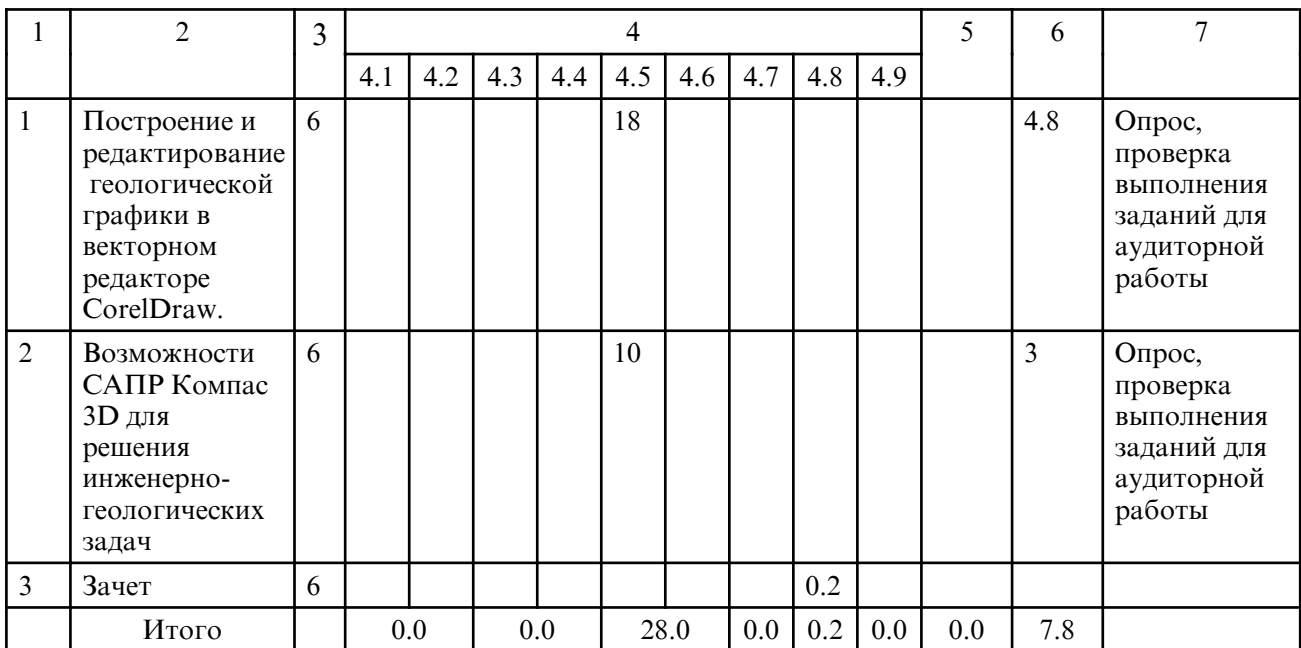

### **5. СОДЕРЖАНИЕ ДИСЦИПЛИНЫ**

#### **5.1. Лабораторные занятия**

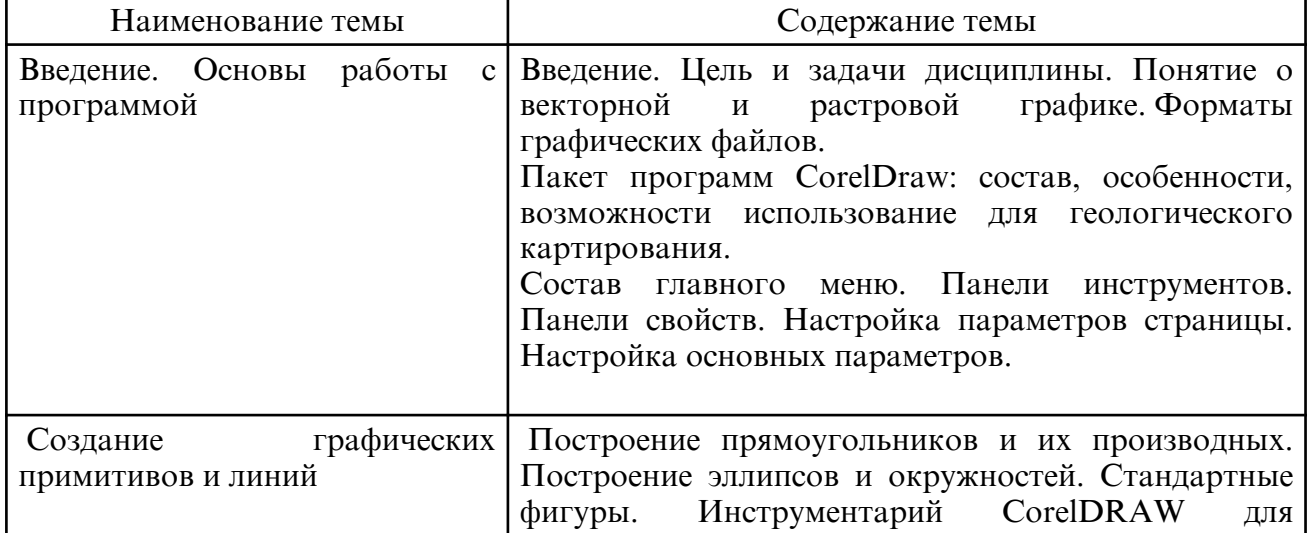

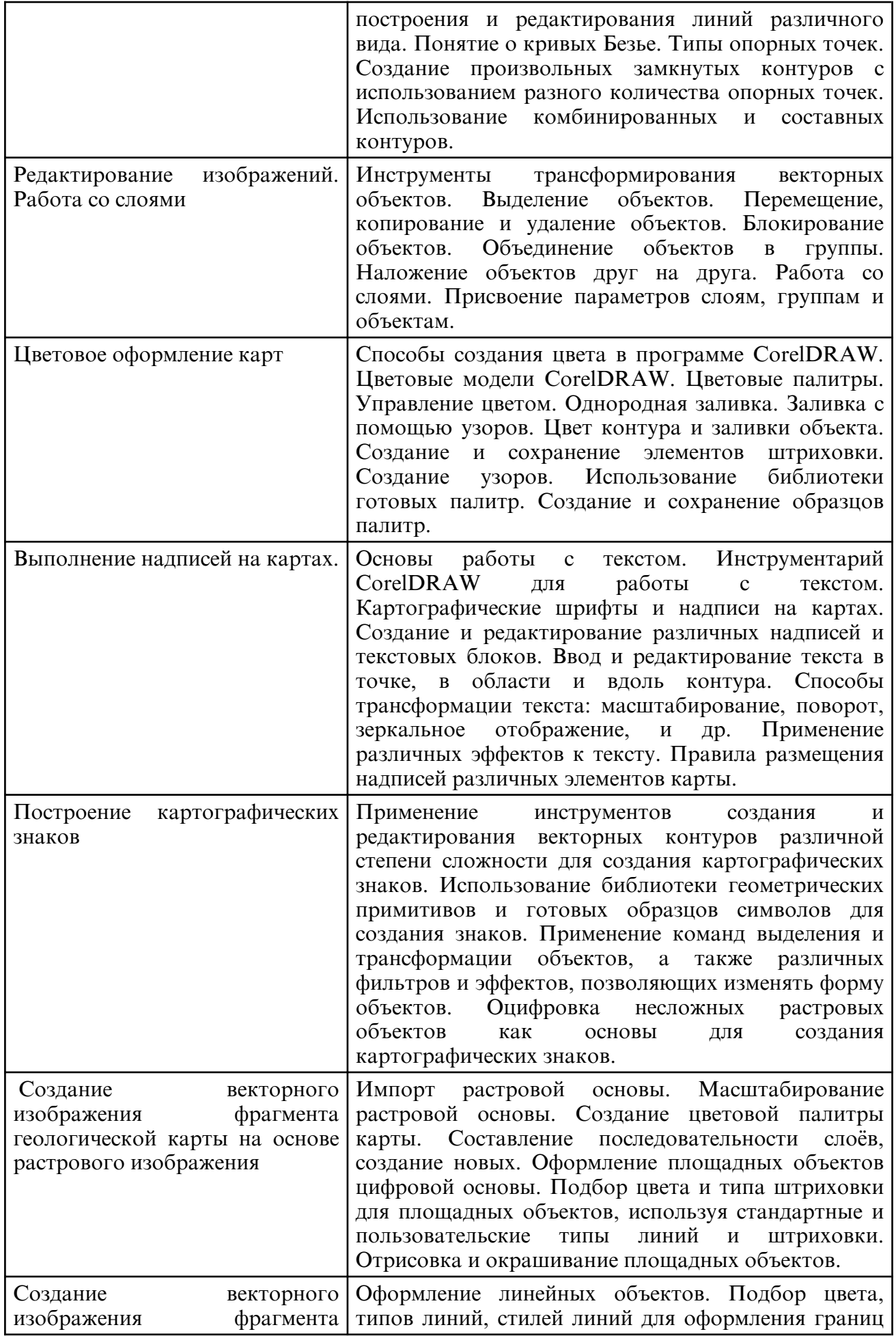

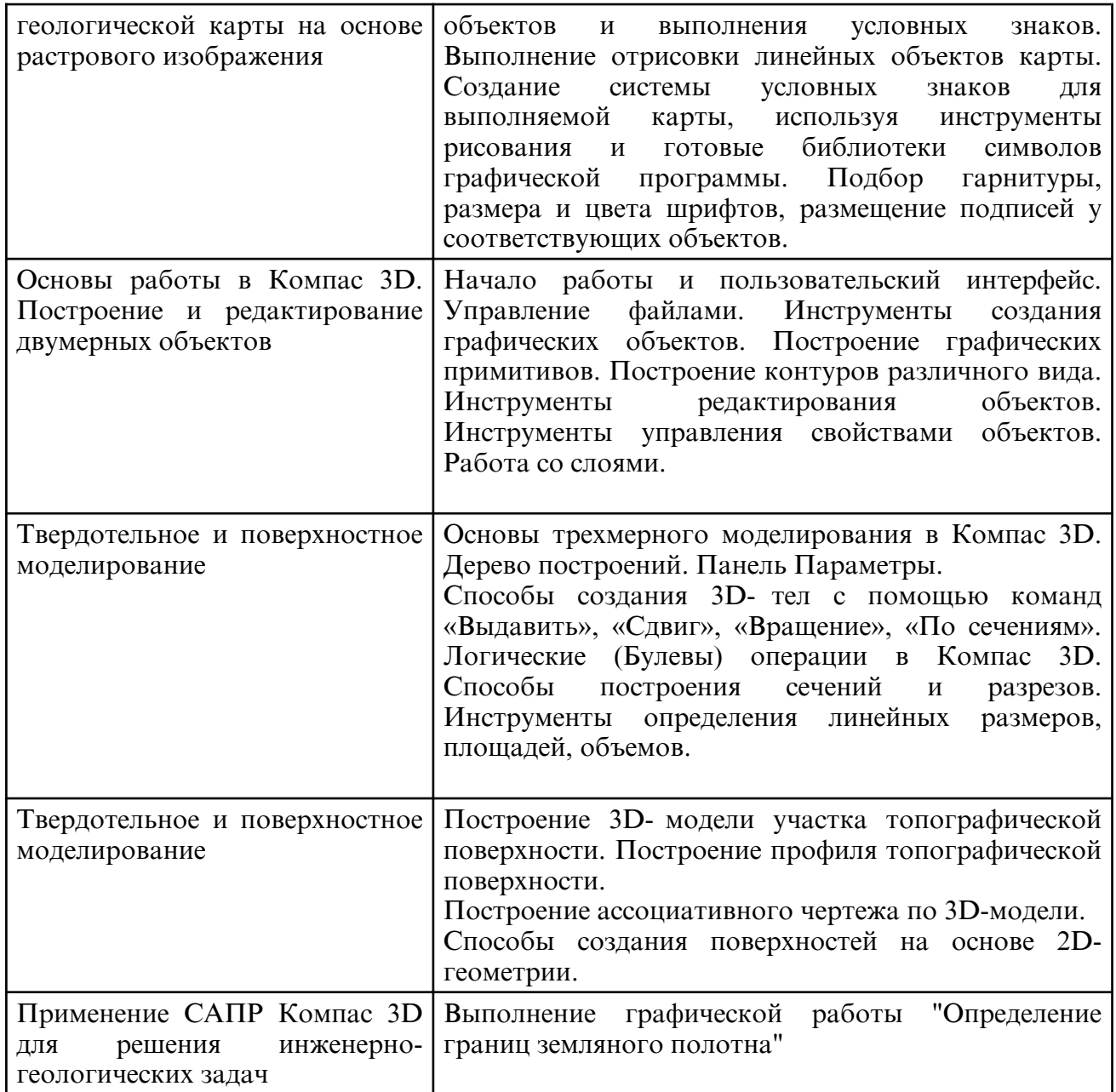

#### **6. САМОСТОЯТЕЛЬНАЯ РАБОТА**

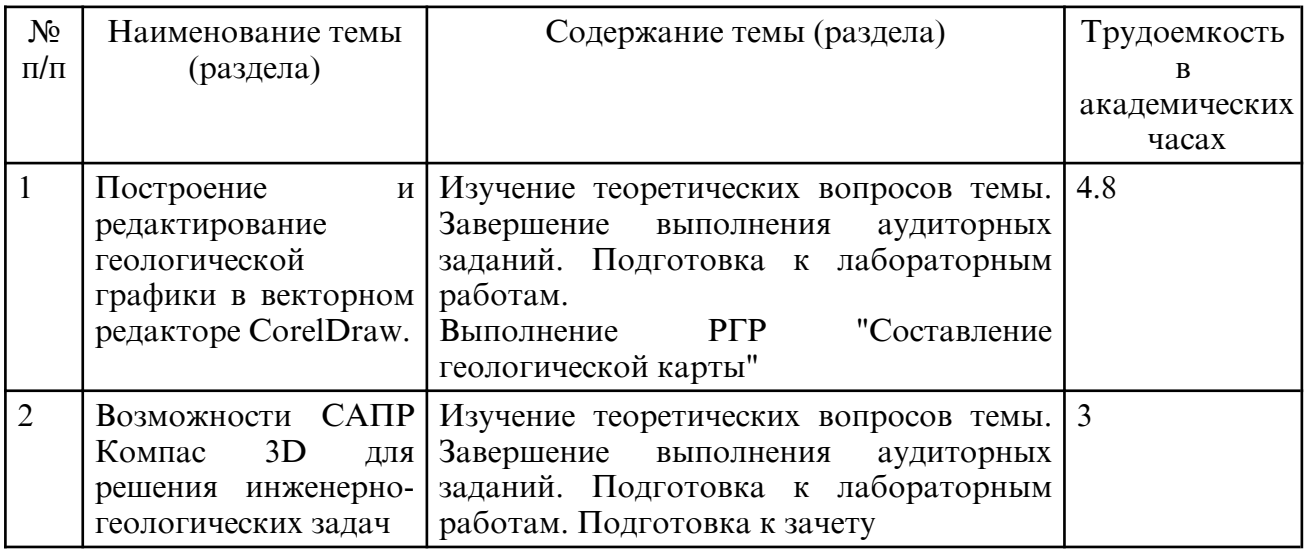

#### **7. ОБРАЗОВАТЕЛЬНЫЕ ТЕХНОЛОГИИ**

Обучение студентов осуществляется на основе интеграции классических

педагогических и графических информационно- компьютерных технологий, с применением электронных образовательных ресурсов, включающих в себя дидактические, методические и информационно- справочные материалы по дисциплине, а также программное обеспечение, которое позволяет использовать их для самостоятельного получения и контроля знаний.

Лекционные занятия не предусмотрены. Краткое изложение теоретических положений выполняется в начале каждого занятия.

Лабораторные работы проводятся как в традиционной форме, так и с использованием поисковых и творческих заданий для закрепления теоретического материала. Значительную часть лабораторных работ составляет самостоятельная аудиторная работа по выполнению аудиторных заданий.

Внеаудиторная самостоятельная работа студентов включает работу с учебной литературой, конспектирование и оформление записей по теоретическим положениям дисциплины, завершение и оформление аудиторных заданий, подготовку к лабораторным работам (сбор и обработка материала по предварительно поставленной проблеме).

При изучении дисциплины предусмотрены следующие интерактивные формы проведения занятий:

- проведение учебных дискуссий;

- решение задач-ситуаций с проработкой аргументированной позиции;

- обсуждение выполнения лабораторных работ;

- работа в команде при подготовке и выполнении лабораторных работ.

Для стимулирования студента к самостоятельному приобретению знаний организована опережающая самостоятельная работа (изучение студентом нового учебного материала до его изучения в ходе аудиторных занятий).

#### **8. ОЦЕНОЧНЫЕ СРЕДСТВА ДЛЯ ПРОМЕЖУТОЧНОЙ АТТЕСТАЦИИ**

Описание показателей и критериев оценивания компетенций на различных этапах их формирования, описание шкал оценивания, типовые контрольные задания или иные материалы, необходимые для оценки знаний, умений, навыков, характеризующих этапы формирования компетенций, а так же методические материалы, определяющие процедуры оценивания знаний, умений и навыков отражены в фонде оценочных средств по дисциплине.

Промежуточная аттестация по дисциплине проводится в форме зачета в 6 ом семестре.

Примерный перечень вопросов к зачету

1. Методы представления графических изображений Растровая графика. Векторная графика.

2. Структура векторной иллюстрации.

3. Основные графические примитивы.

4. Форматы графических файлов векторных графических документов.

5. Выполнение отрисовки линейных объектов карты

6. Кривые Безье. Свойства кривой Безье. Типы узловых точек.

7. Методы создания картографических знаков разного типа в программе CorelDRAW.

8. Основные свойства картографических знаков и их восприятие

9. Характеристика знаков по их графическим средствам: форма, размер, ориентировка, внутренняя структура, яркость, цвет.

10. Понятие слоя, стили слоя, группы слоев в программе CorelDRAW.

11. Элементарные аффинные преобразования, применяемые в графических программах.

12. Базовые операции комбинирования объектов в программе CorelDRAW.

13. Цветовые шкалы, принципы их построения.

14. Передача цветом качественных и количественных различий, динамики явлений.

15. Географические принципы светотеневого изображения рельефа

16. Выбор шрифтов для географических объектов и правила размещения надписей на картах.

17. Взаимосвязь штрихового, шрифтового и фонового оформления карты.

18. Последовательность технологических процессов при компьютерном изготовлении оригиналов карт в программе CorelDRAW.

19. Назначение и компоненты САПР Компас 3D.

- 20. Команды рисования.
- 21. Команды редактирования изображений.
- 22. Свойства объектов. Слои.
- 23. Создание аннотаций.
- 24. Способы построение твердотельных объектов в Компас 3D.
- 25. Способы построения топографической поверхности в Компас 3D.
- 26. Способы построения разрезов и сечений.
- 27. Подсчет длин, площадей и объемов.

28. Последовательность подготовки чертежа к печати.

### **9. УЧЕБНО- МЕТОДИЧЕСКОЕ И ИНФОРМАЦИОННОЕ ОБЕСПЕЧЕНИЕ ДИСЦИПЛИНЫ**

а) литература

1. Молочков В.П. Работа в CorelDRAW X5 / Молочков В.П.. — Москва : ИнтернетУниверситет Информационных Технологий (ИНТУИТ), Ай Пи Эр Медиа, 2019. — 176 c. — ISBN 978-5-4486-0519-2. — Текст : электронный // IPR SMART : [сайт]. — URL: https:// www.iprbookshop.ru/79717.html https:// www.iprbookshop.ru/79717.html(дата обращения: 18.06.2023).

2. Долматова, О. Н. Компьютерная графика в землеустройстве : учебное пособие / О. Н. Долматова. — Омск : Омский ГАУ, 2019. — 86 с. — ISBN 978-5-89764-820-7. — Текст : электронный // Лань : электронно- библиотечная система. — URL: https:// e.lanbook.com/ book/126622 (дата обращения: 23.06.2023). — Режим доступа: для авториз. пользователей.» (Долматова, О. Н. Компьютерная графика в землеустройстве : учебное пособие / О. Н. Долматова. — Омск : Омский ГАУ, 2019. — ISBN 978-5-89764-820-7. — Текст : электронный // Лань : электронно- библиотечная система. — URL: https:// e.lanbook.com/ book/126622 (дата обращения: 18.06.2023). — Режим доступа: для авториз. пользователей. — С. 1.).

3. Телицын, В. Л. Основы картографии : учебник / В. Л. Телицын, А. М. Олейник, А. Ф. Николаев. – Тюмень : ТюмГНГУ, 2018. – 268 с. – ISBN 978-5-9961-1812-0. – Текст : электронный // Лань : электронно-библиотечная система. – URL: https://e.lanbook.com/ book/138265 (дата обращения: 18.06.2023). – Режим доступа: для авториз. пользователей.

4.Шумкина, Т. Ф. Инженерно- геологическая графика : учебное пособие / Т. Ф. Шумкина, Г. А. Баздеров. – Кемерово : КузГТУ имени Т.Ф. Горбачева, 2016. – 79 с. – ISBN 978-5-906888-31-0. – Текст : электронный // Лань : электронно- библиотечная система. – URL: https:// e.lanbook.com/ book/105424 (дата обращения: 18.06.2023). – Режим доступа: для авториз. пользователей.

5. Решение инженерных задач в проекциях с числовыми отметками [Электронный ресурс] : учеб.-метод. пособие / АмГУ, ФДиТ ; сост. Е. А. Гаврилюк. - Благовещенск : Изд-во Амур. гос. ун- та, 2020. - 56 с. - Б. ц. ¬– Режим доступа: http://irbis.amursu.ru/ DigitalLibrary/AmurSU\_Edition/11557.pdf

6.Инженерно-геологическая графика [Электронный ресурс] : учеб.-метод. пособие для спец. 21.05.03 "Прикладная геология" / Е. А. Гаврилюк ; Амур. гос. ун-т, Каф. дизайна. - Благовещенск : АмГУ, 2021. - 82 с. – Режим доступа:http:// irbis.amursu.ru/ DigitalLibrary/AmurSU\_Edition/11710.pdf.

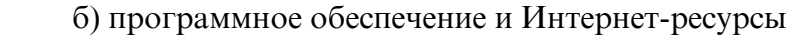

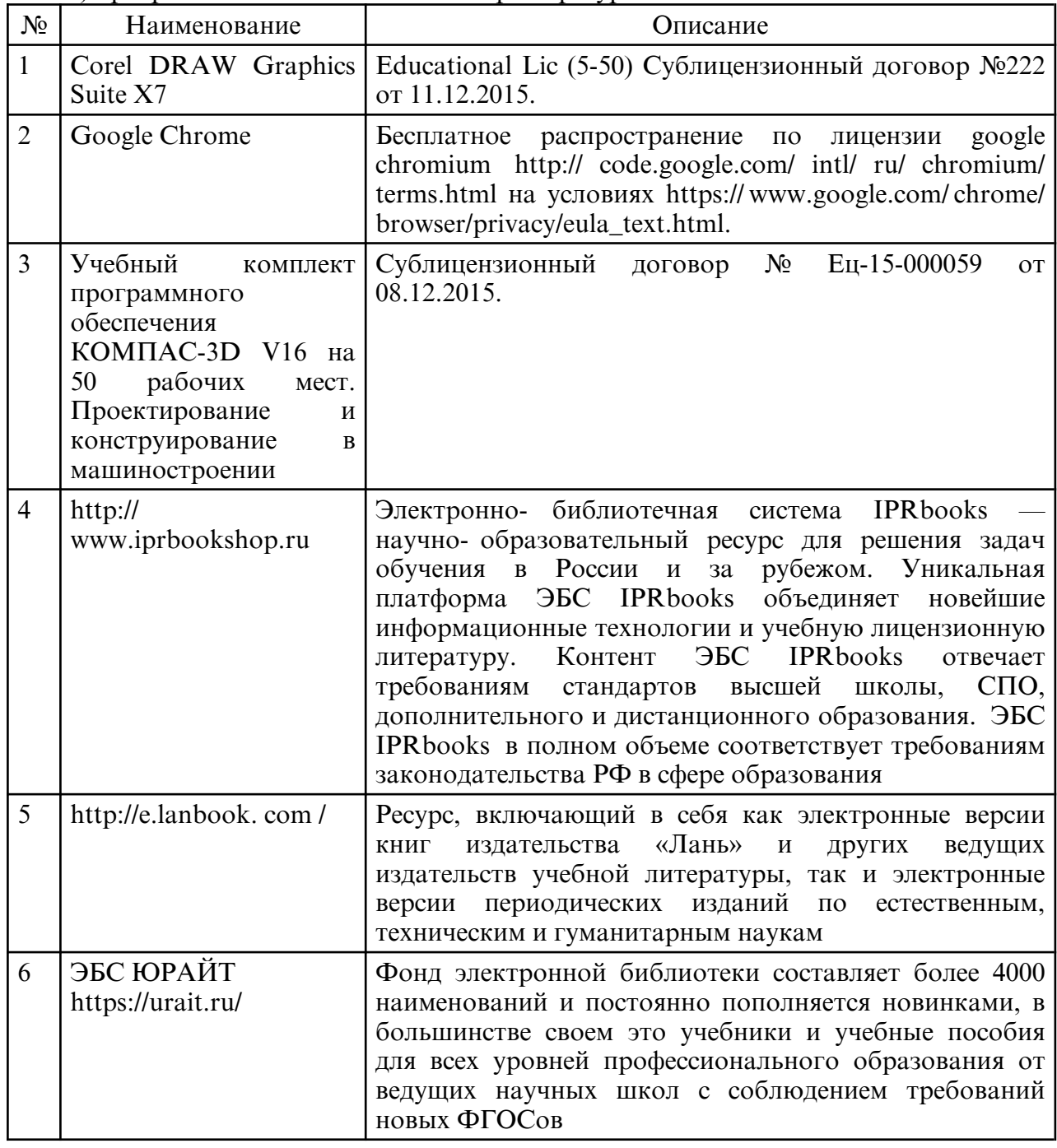

в) профессиональные базы данных и информационные справочные системы

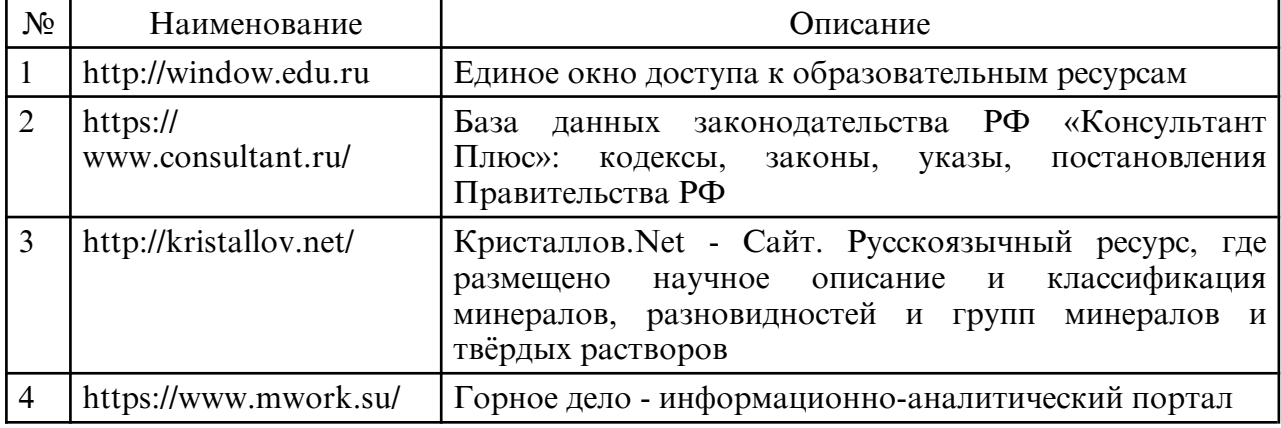

# **10. МАТЕРИАЛЬНО-ТЕХНИЧЕСКОЕ ОБЕСПЕЧЕНИЕ ДИСЦИПЛИНЫ**

При изучении данной дисциплины используется следующая материально-техническая база:

- учебная аудитория для проведения занятий семинарского типа, курсового проектирования (выполнения курсовых работ), групповых и индивидуальных консультаций, текущего контроля и промежуточной аттестации, самостоятельной работы, оснащенная специализированной мебелью и техническими средствами обучения, служащими для представления учебной информации большой аудитории: учебная мебель, доска, мультимедийный проектор, персональные компьютеры. Выход в Интернет.

Самостоятельная работа обучающихся осуществляется в помещениях, оснащенных компьютерной техникой с возможностью подключения к сети «Интернет» и обеспечением доступа в электронную информационно- образовательную среду университета.

Все помещения, в которых проводятся занятия, соответствуют действующим противопожарным правилам и нормам

# **ПРИЛОЖЕНИЕ К РАБОЧЕЙ ПРОГРАММЕ**

В соответствии с учебным планом для заочной формы обучения предусмотрено

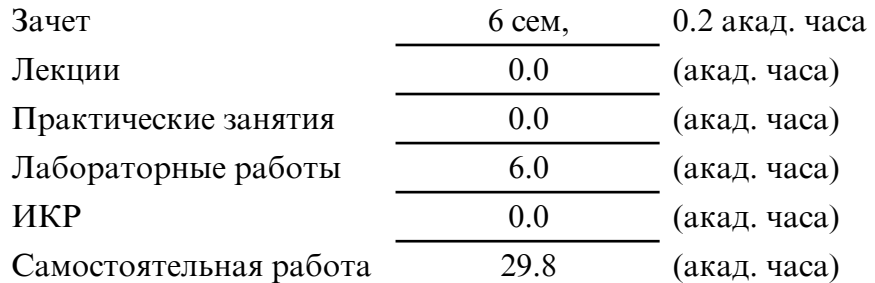

Общая трудоемкость дисциплины составляет 36.0 (акад. часа), 1.00 (з.е.)

# **СТРУКТУРА ДИСЦИПЛИНЫ**

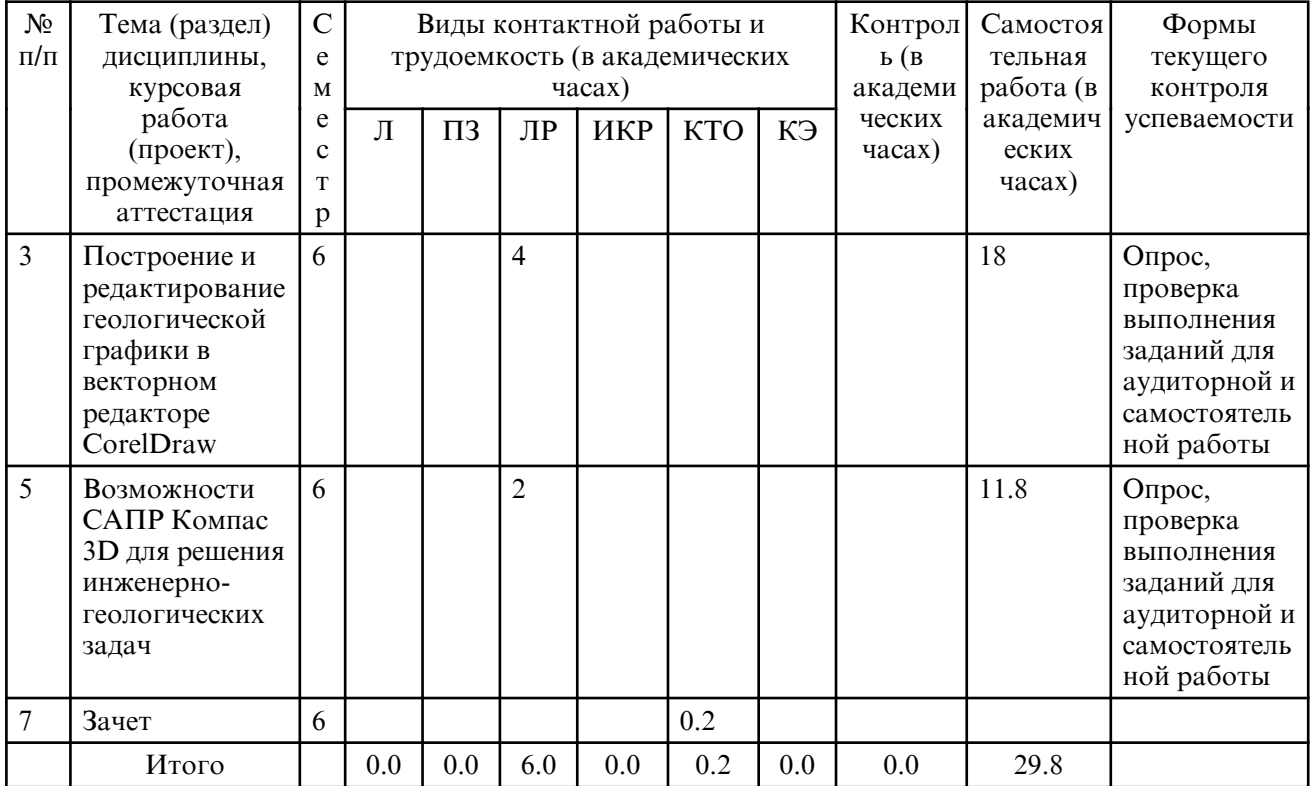

## **САМОСТОЯТЕЛЬНАЯ РАБОТА**

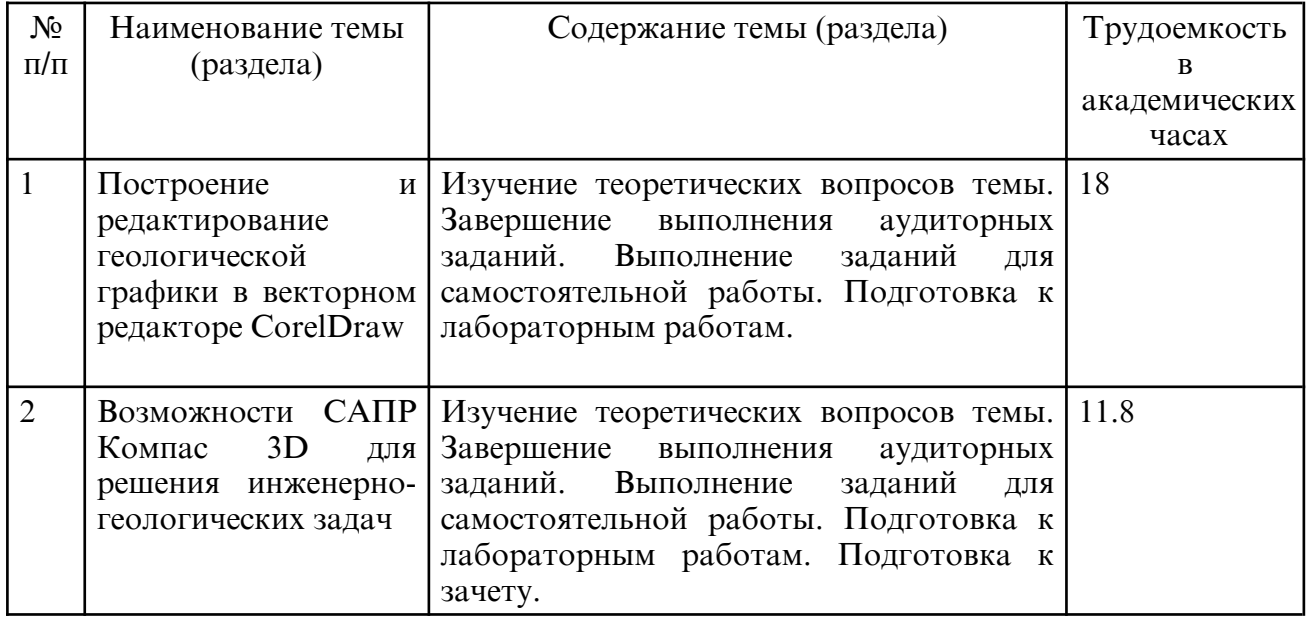

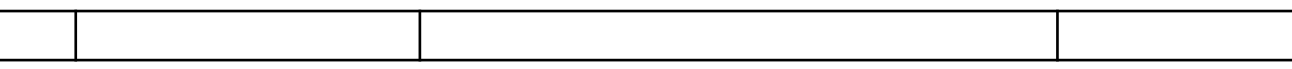